# Taller de Aprendizaje Automático

# Taller 9: Natural Language Processing (NLP)

Instituto de Ingeniería Eléctrica Facultad de Ingeniería

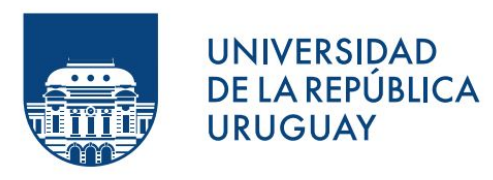

### Objetivos del Taller

- Aplicar modelos basados en RNN a un problema de NLP.
- Trabajar con embeddings para secuencias de texto, en particular embeddings preentrenados.
- Utilizar herramientas para la visualización de embeddings.
- (Opcional) Desarrollar una aplicación web que clasifique críticas proporcionadas por los usuarios.

### El Problema

- Se cuenta con críticas de películas, y se quiere determinar si la crítica es *positiva* o *negativa*.
- 35000 datos de *entrenamiento* y 15000 datos de *test*.

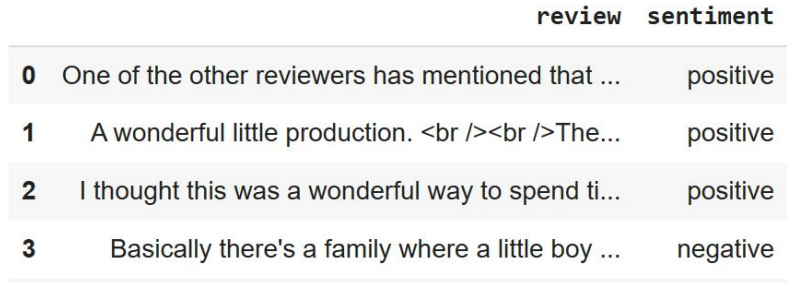

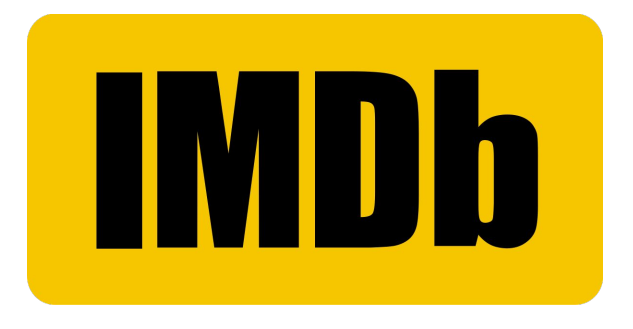

#### **Figura:** IMBd

"This 1950s movie is truly boring, despite the …."

*TextVectorization*

#### [ 11, 2157, 18, 7, 343, 346, 451, 2, 111, 7, 1070]

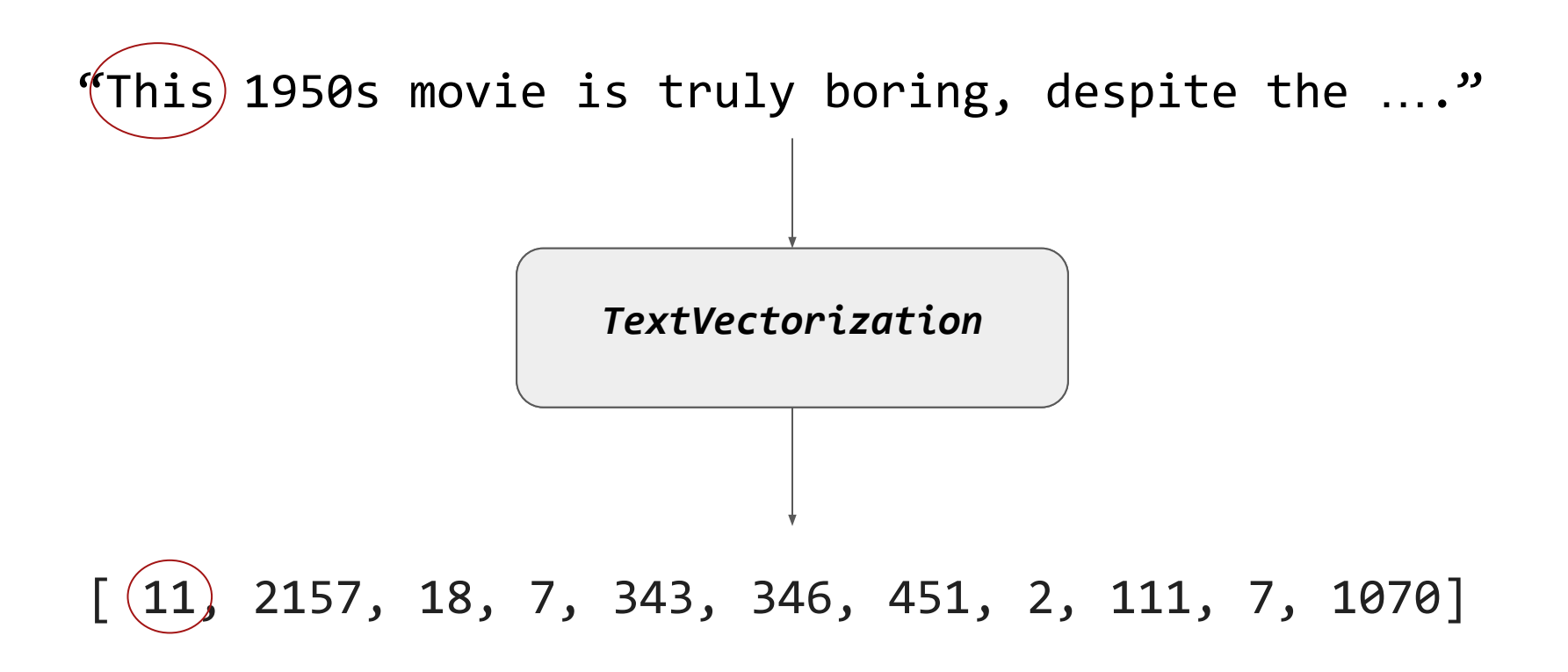

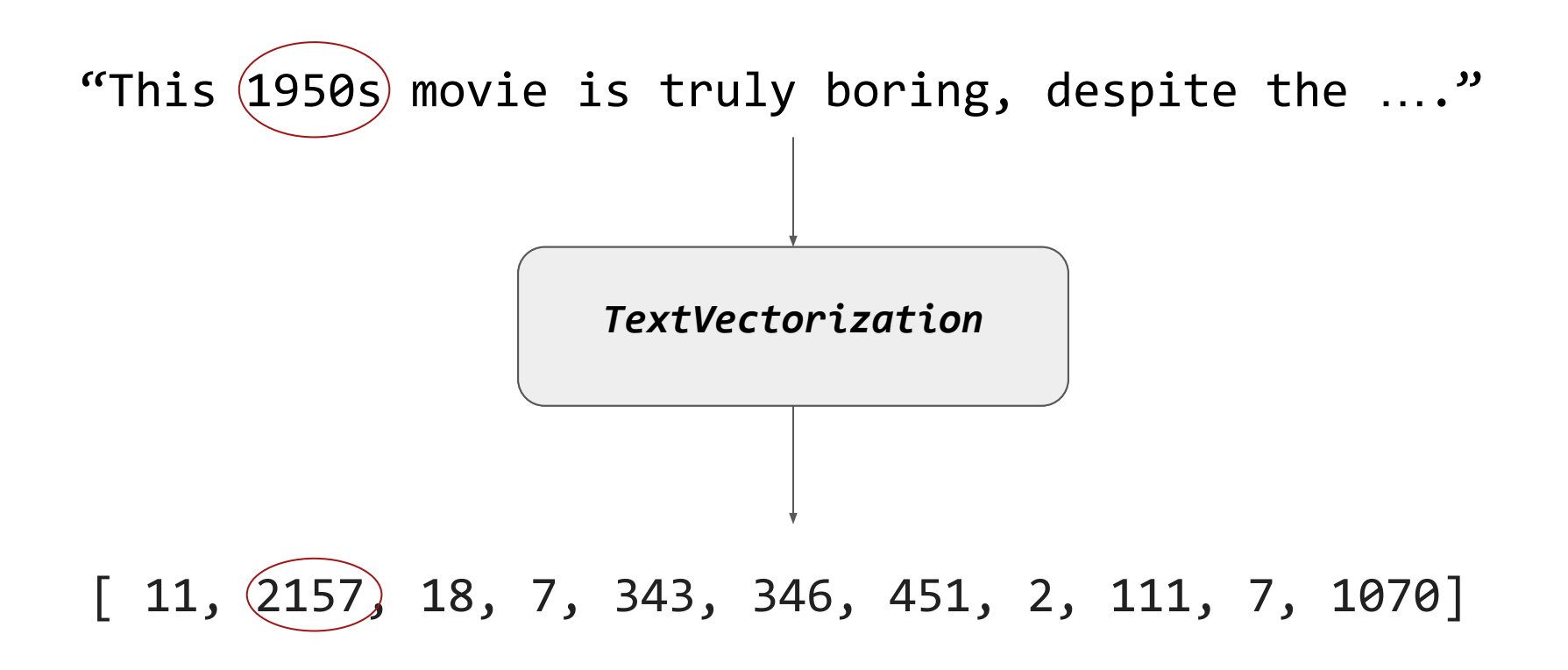

● Definir la capa

*# Capa que vectoriza las palabras text\_vec\_layer = tf.keras.layers.TextVectorization(max\_tokens=vocab\_size, standardize='lower\_and\_strip\_punctuation', split='whitespace')*

● Adaptar la capa

*# Adaptar la capa*

text\_vec\_layer.adapt(train\_set.map(lambda reviews, labels: reviews))

● Obtener el diccionario

*# Obtener el diccionario aprendido* words = text\_vec\_layer.get\_vocabulary()

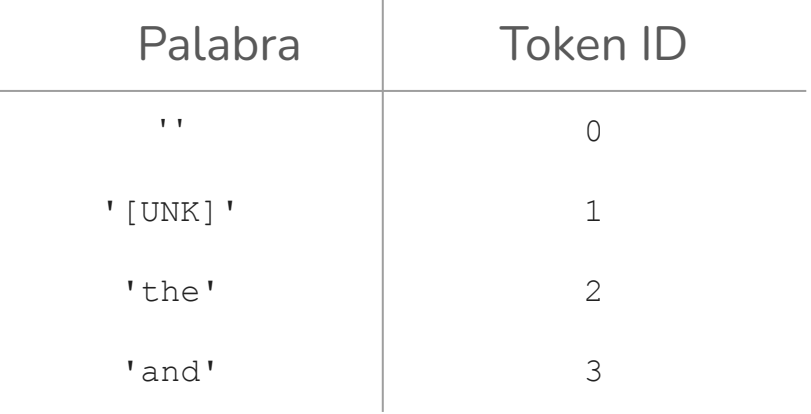

# Modelo

Modelo sección *Sentiment Analysis (Capítulo 16)*

```
embed_size = 128
tf.random.set_seed(42)
model = tf.keras.Sequential([
     text_vec_layer,
     tf.keras.layers.Embedding(vocab_size, embed_size),
     tf.keras.layers.GRU(128),
     tf.keras.layers.Dense(1, activation="sigmoid")
])
model.compile(loss="binary_crossentropy", optimizer="nadam",
               metrics=["accuracy"])
history = model.fit(train_set, validation_data=valid_set, epochs=5)
```
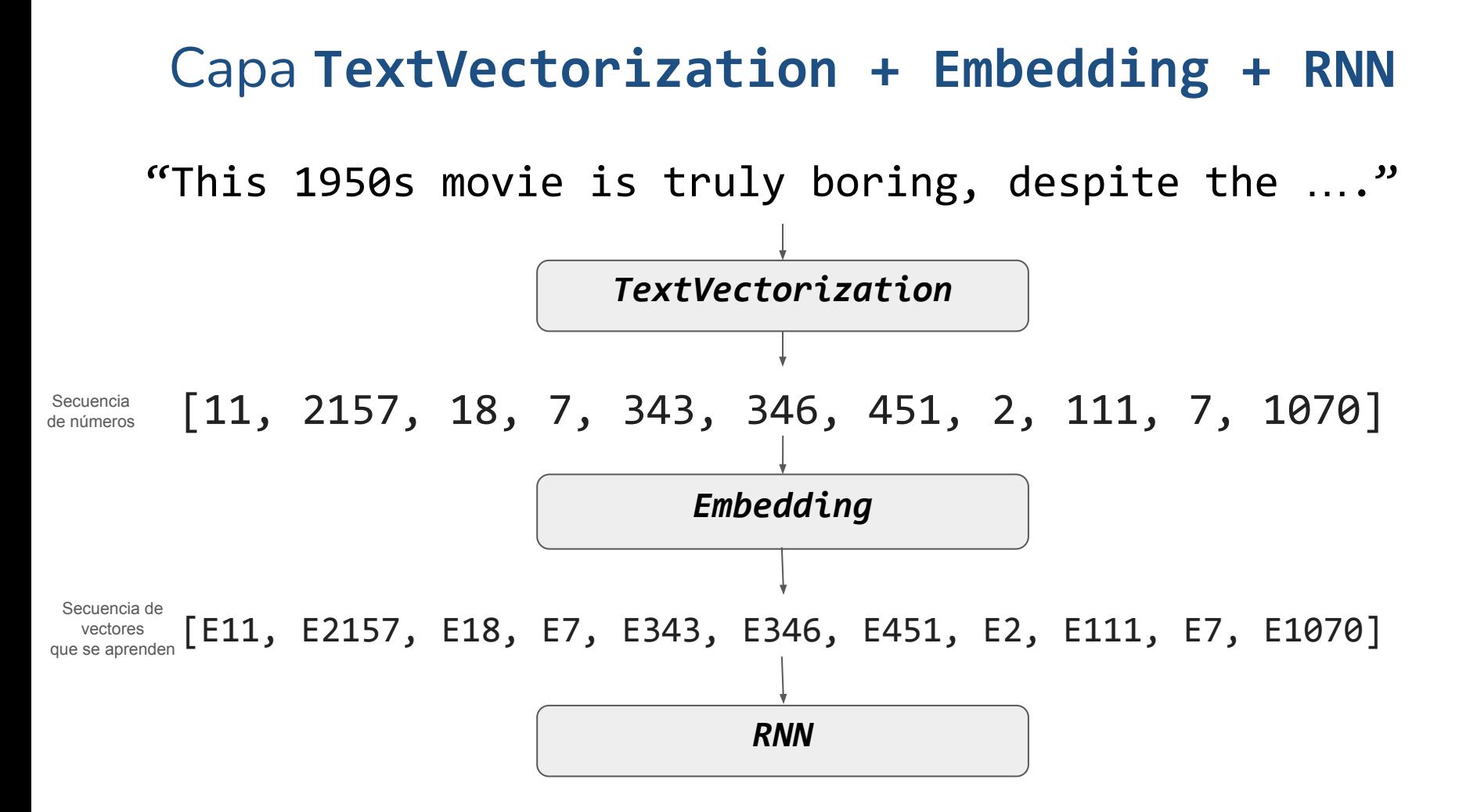

# Embedding

Una embedding es un vector denso entrenable.

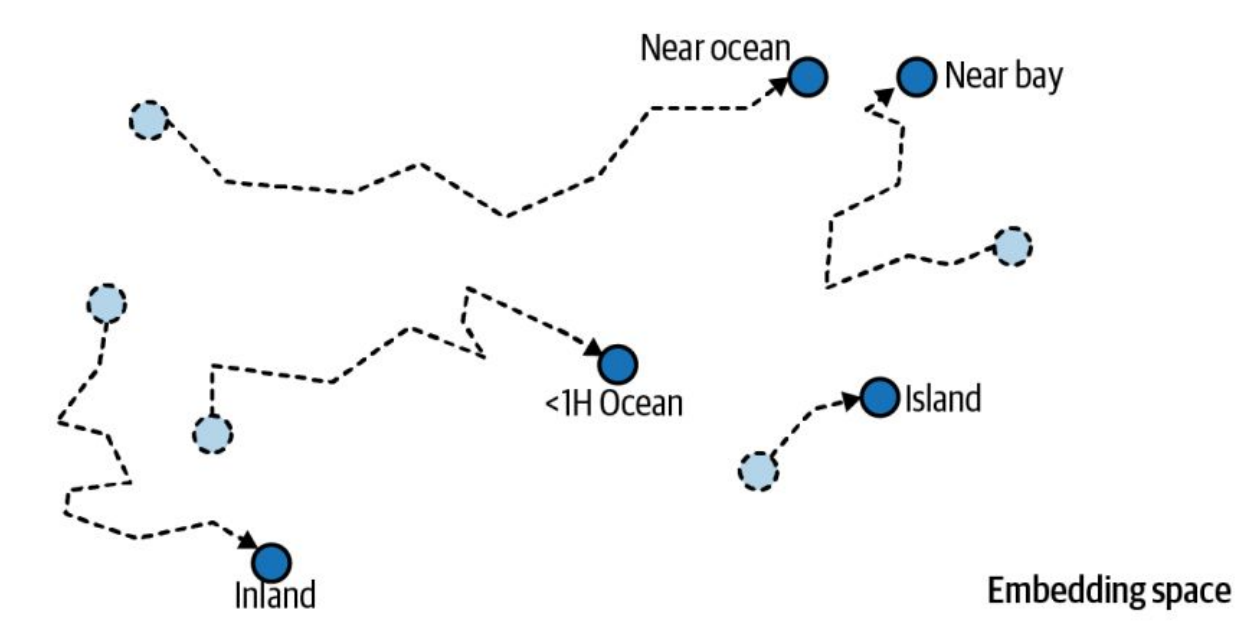

**Figura:** Encoding Categorical Features Using Embeddings, capítulo 13

# Embedding

#### Visualización de Embedding en Comet:

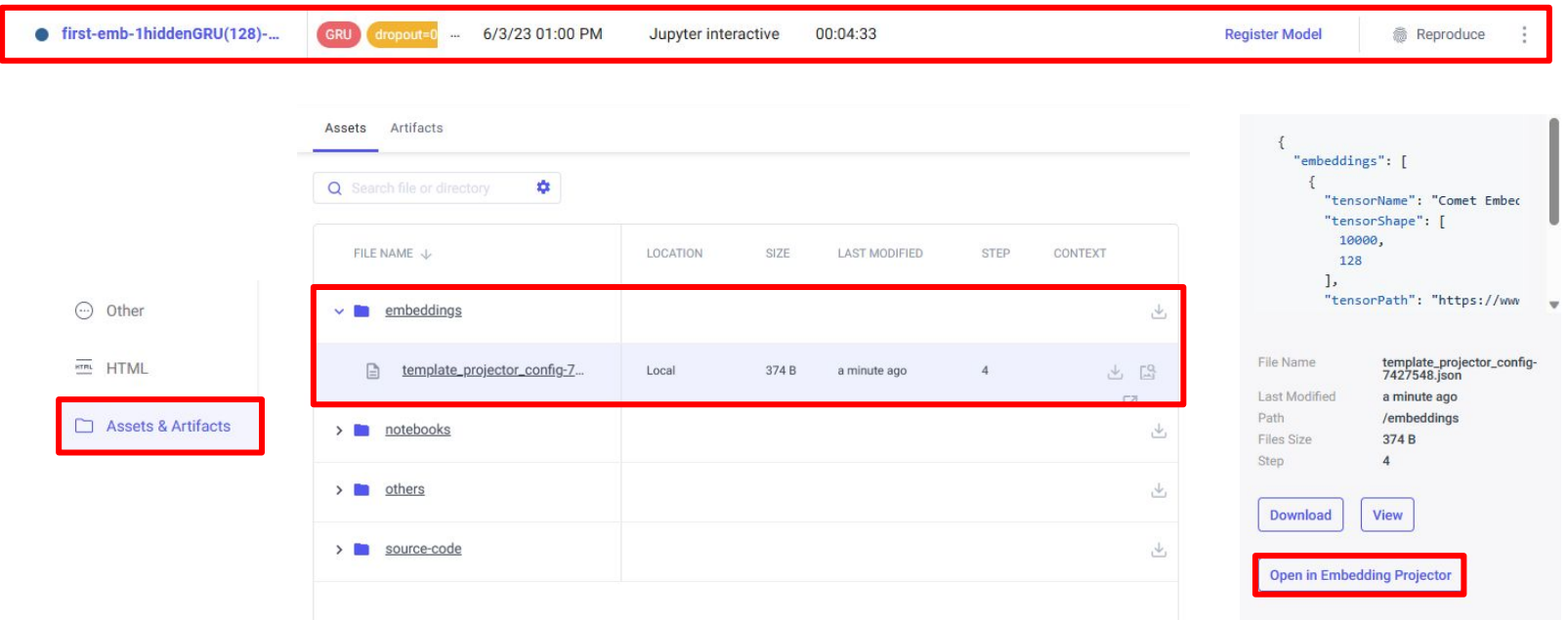

# Embedding Pre-Entrenado

GloVe: Global Vectors for Word Representation

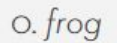

- 1. frogs
- 2. toad
- 3. litoria
- 4. leptodactylidae
- 5. rana
- 6. lizard
- 7. eleutherodactylus

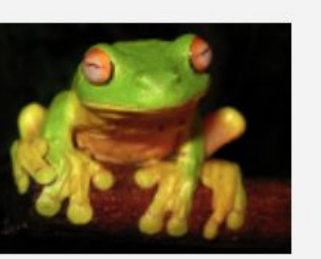

3. litoria

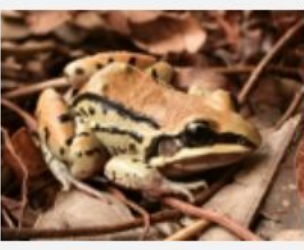

4. leptodactylidae

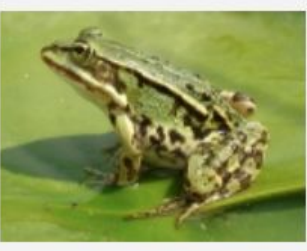

5. rana

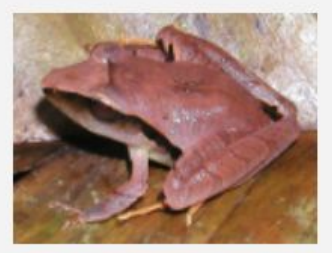

7. eleutherodactylus

**Figura:** [Glove](https://nlp.stanford.edu/projects/glove/)

### Embedding Pre-Entrenado

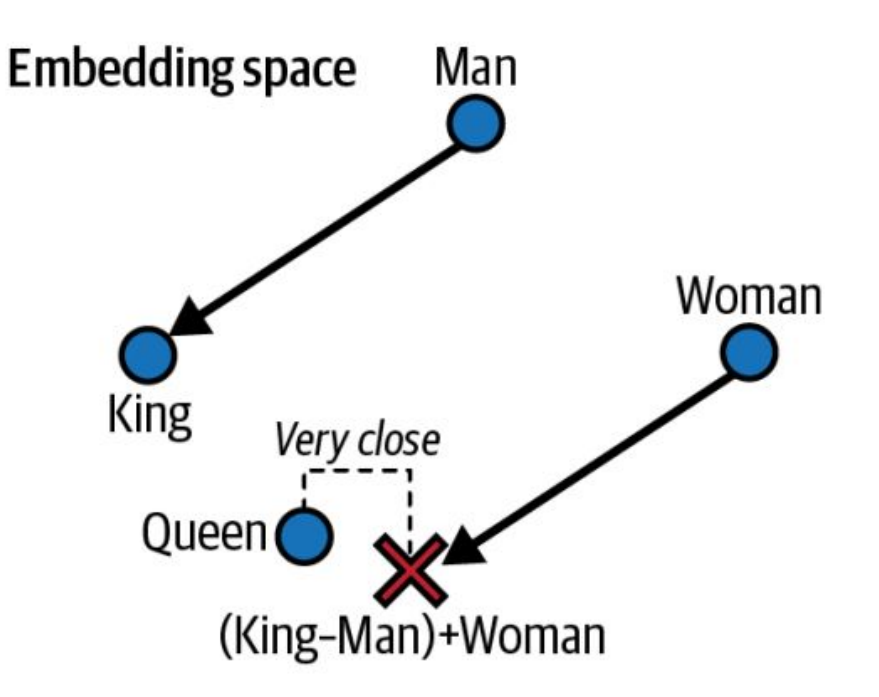

**Figura:** Words Embedding, capítulo 13.

#### Streamlit

#### **III** Movie Review Web Aplication

Enter the review

Great movie! The plot twist was incredible!

#### **MODEL INPUT**

Great movie! The plot twist was incredible!

#### **MODEL OUTPUT (Sentiment)**

Positive review